#### **8 класс**

# **Задача 1 Треугольники**

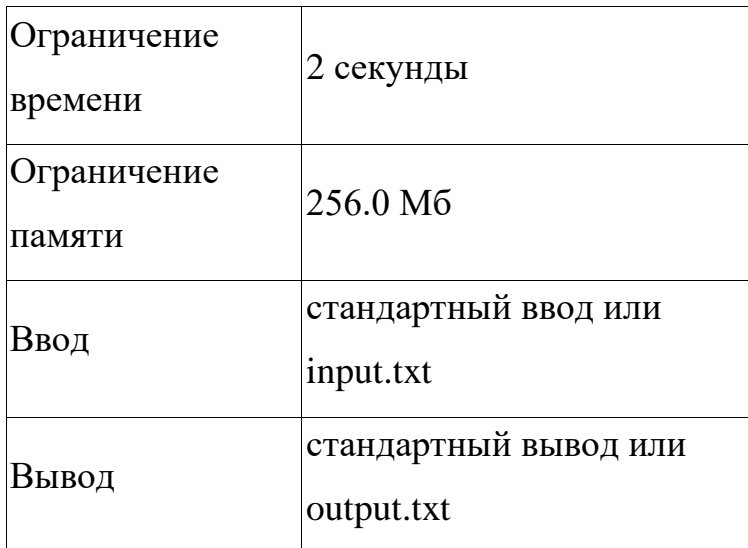

Петя решил похвастаться и решить домашнее задание для всех одноклассников, но он устал. Помогите Пете написать программу для поиска площади треугольника, зная координаты вершин. Дано: координаты трех точек на плоскости. Найти площадь треугольника, образованного этими тремя вершинами. Все вычисления округлять до 2 знаков после запятой.

### **Формат ввода**

На Вводится строка с координатами трёх точек через пробел в следующем формате:  $x_1 y_1 x_2 y_2 x_3 y_3$ 

#### **Формат вывода**

Выводится значение площади, заданного треугольника.

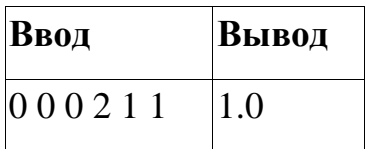

## **8 класс**

# **Пример 2**

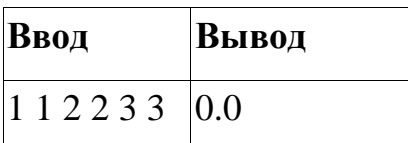

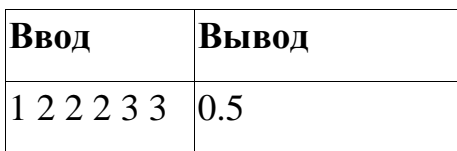

#### **8 класс**

# **Задача 2 Игра со спичками**

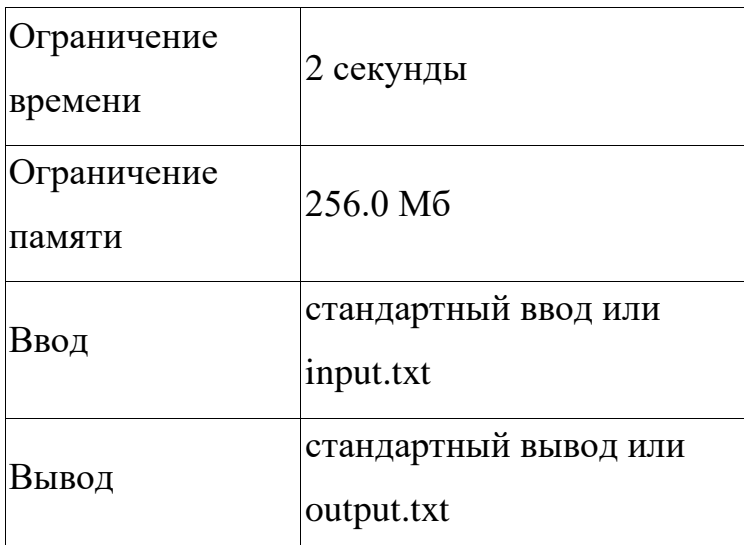

Как известно, спички опасная игрушка, но Сереже уж очень хотелось с ними поиграть. Сережа решил не играть с огнем, и придумал безопасное развлечение.

Он предложил Маше сыграть в игру, правила которой крайне просты. Сережа выкладывает на стол *п* спичек. После этого каждый из ребят складывает по  $k$  идущих подряд спичек в коробок. Это можно сделать как справа, так и слева. Сережа всегда ходит первым. Если перед ходом кого-то из игроков спичек на столе останется строго меньше чем  $k$ , игра заканчивается. Сережа думает, что он победил, если он сделал строго больше ходов, чем Маша. Необходимо определить выиграет Сережа, или нет.

#### **Формат ввода**

В первой строке входных данных через пробел записаны два целых числа *n* и  $k$  (1  $\leq$  n,  $k \leq 10^{18}$ ,  $k \leq$  n)— количество спичек, которые Сережа выложил на стол и число  $k$  — количество подряд идущих спичек, которые ребята могут убирать.

#### **Формат вывода**

Если Сережа выиграет, выведите «YES» (без кавычек), иначе «NO» (без кавычек).

## **8 класс**

**Пример 1**

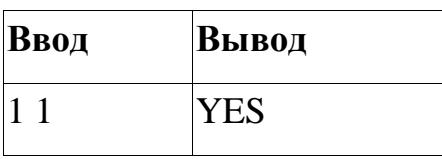

**Пример 2**

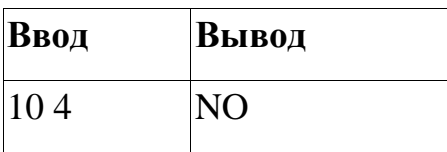

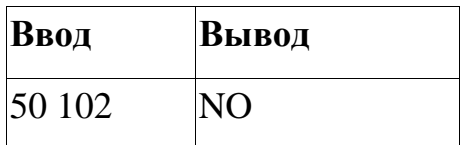

### **8 класс**

# **Задача 3 Палочки**

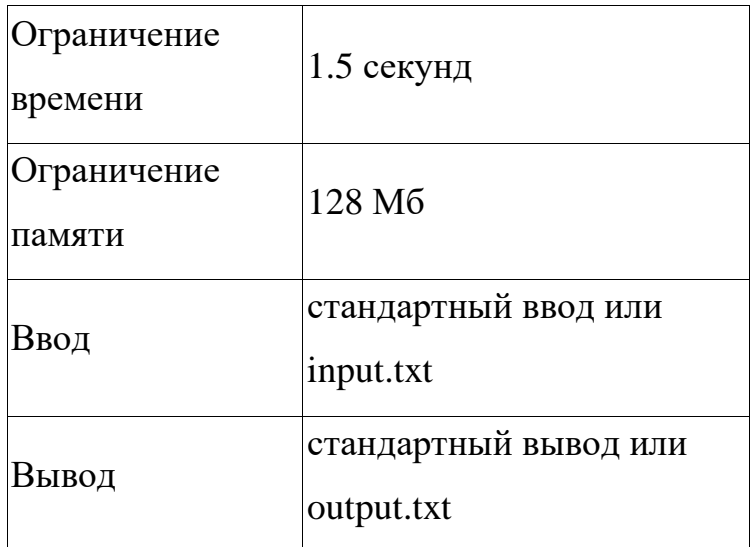

У Пети есть n палочек разного размера. Длина каждой палочки a1,a2,…an. Петя утверждает, что составил из этих палочек многоугольник. Но, к нашему сожалению, Петя много лжёт, и доверие к его словам пропало.

Помогите определить говорит ли правду Петя в этот раз.

### **Формат ввода**

В первой строке задано одно целое число  $n(3 < n \, \leq 6 \cdot 10^5)$  -

количество палочек у Пети.

Во второй строке заданы – *п*чисел  $a_0, a_1, ... a_n$  ( $1 \le a_i \le 10^{12}$ ) - длины палочек Пети.

### **Формат вывода**

Выведите YES, если Петя говорит правду, и NO, если врёт.

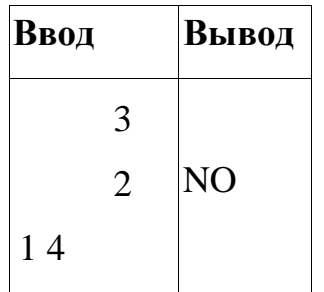

# **8 класс**

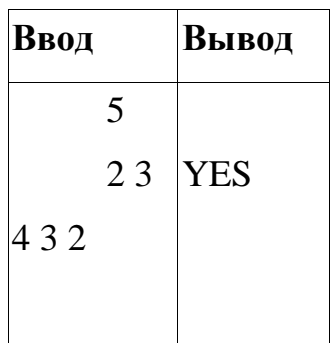